## **Objectives**

- Wrap up lists
- Introduction to Files

Feb 27, 2017

Sprenkle - CSCI111

## Midway Check: Parts of an Algorithm

- Primitive operations
  - What data you have, what you can do to the data

· Which of these have

How do we implement

2

we covered?

them in Python?

- Naming
  - > Identify things we're using
- Sequence of operations
- Conditionals
  - > Handle special cases
- Repetition/Loops
- Subroutines
  - > Call, reuse similar techniques

Feb 27, 2017

Sprenkle - CSCI111

## Midway Check: Parts of an Algorithm

Primitive operations

where most of the rest of the semester focuses

- > What data you have, what you can do to the data
- Naming

No longer primitive

- Identify things we're using
- Sequence of operations
- Conditionals
  - ➤ Handle special cases
- Repetition/Loops

One more loop structure

Subroutines

Defining our own

Call, reuse similar techniques

Feb 27, 2017

Sprenkle - CSCI11

### Review

- What is a list?
- What is the syntax to describe a list?
- How are lists and strings similar?
- How are they different?
  - ➤ What are the implications of those differences?

Feb 27, 2017

Sprenkle - CSCI111

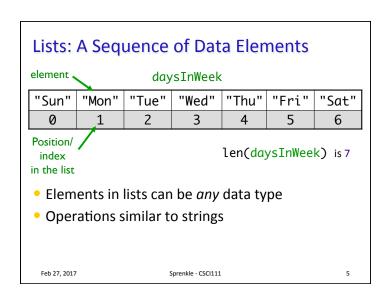

#### Review: Lists vs. Strings Strings are immutable Lists are mutable Can't be mutated? Can be changed Err, can't be modified/ Changes how we call/use changed methods groceryList=["milk", "eggs", "bread", "Doritos", "OJ", \ "sugar"] groceryList[0] = "skim milk" groceryList[3] = "popcorn" groceryList is now ["skim milk", "eggs", "bread", \ "popcorn", "OJ", "sugar"] One effect: list methods modify the list on which the method was called → Don't return a copy of the object, modified Feb 27, 2017 Sprenkle - CSCI111

## Making Lists of Integers Quickly

- If you want to make a list of integers that are evenly spaced, you can use the range generator
- Example: to make a list of the even numbers from 0 to 99:
  - vevenNumList = list(range(0, 99, 2))
    Converts the generated
    numbers into a list

Feb 27, 2017 Sprenkle - CSCI111

# Special Value: None

- Special value we can use
  - ➤ E.g., Return value from function/method when there is an error
  - ➤ Or if function/method does not return anything

(Similar to **null** in Java)

• If you execute

list = list.sort()
print(list)

Prints None because list.sort() does not return anything

Feb 27, 2017 Sprenkle - CSCI111

### str Method Flashback

- •string.split([sep])
  - Returns a list of the words in the string String, using Sep as the delimiter string
  - ➤ If Sep is not specified or is None, any whitespace (space, new line, tab, etc.) is a separator
  - > Example:

```
phrase = "Hello, Computational Thinkers!"
x = phrase.split()
```

What is X? Its data type? What does X contain?

Feb 27, 2017

Sprenkle - CSCI111

### str Method Flashback

- •string.join(iterable)
  - Return a string which is the concatenation of the strings in the iterable/sequence. The separator between elements is String.
  - > Example:

What is X's data type? What is phrase's data type? What does phrase contain?

Feb 27, 2017

Sprenkle - CSCI111

10

12

### **Copies of Lists**

• What does the following code output?

```
x = [1, 2, 3]
y = x
y[0] = -1
print(y)
print(x)
```

- Run in Python interpreter
- View in Python visualizer

Feb 27, 2017

Sprenkle - CSCI111

List Identifiers are Pointers

x = [1, 2, 3]
y = x

x

y is not a copy of x

y points to what x points to

• How to make a copy of X?

$$y = x + \begin{bmatrix} \\ \\ \end{bmatrix}$$
 OR  $y = \begin{bmatrix} \\ \\ \end{bmatrix}$   $y.extend(x)$ 

Feb 27, 2017

Sprenkle - CSCI111

## Sources of Input to Program

- User input
  - > Slow if need to enter a lot of data
  - > Error-prone
    - User enters the wrong value!
  - What if want to run again after program gets modified?

Feb 27, 2017

Sprenkle - CSCI111

13

Sources of Input to Program

• Text files

• Enter data once into a file, save it, and reuse it

• Good for large amounts of data

• Programs can use files to communicate

• Need to be able to read from and write to files

Text
Editor

Feb 27, 2017

Sprenkle - CSCI111

14

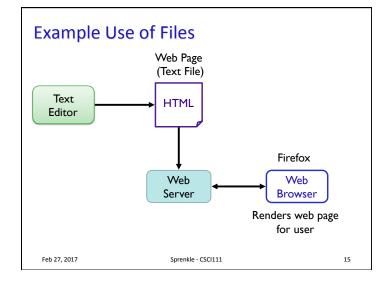

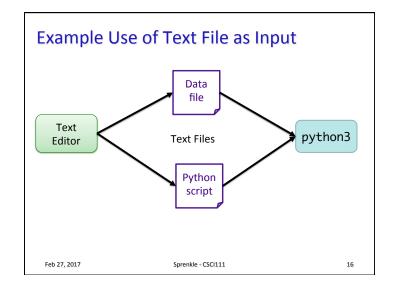

### Wheel of Fortune

- Uses a file of puzzles
  - ➤ Can modify puzzle file to get different puzzles

Feb 27, 2017

Sprenkle - CSCI111

CSCI111 17

### **Files**

- Conceptually, a file is a sequence of data stored in memory
- To use a file in a Python script, create an object of type file

**▶ file** is a data type

**Built-in function** "constructs" a file object

- > <varname> = open(<filename>, <mode>)
  - <filename>: string
  - <mode>: string, "r" for read, "w" for write, "a" for append (and others)
- Ex: dataFile = open( "years.dat", "r" )

Feb 27, 2017 Sprenkle - CSCI111

### **Common File Methods**

| Method Name   | Functionality                                                                                                    |
|---------------|----------------------------------------------------------------------------------------------------|
| read()        | Read the entire content from the file, returned as a string object                                                                        |
| readline()    | Read one line from file, returned as a string object (which includes the "\n"). If it returns "", then you've reached the end of the file |
| write(string) | Write a string to the file                                                                                                    |
| close()       | Close the file. Must close the file after done reading from/writing to a file                                                             |

### Reading from a File

- Examples of reading from a file using file methods

  Typically
  - > Show file: data/years.dat

Typically use .dat or .txt file extension to name files containing data or text

- file\_read.py (using read())
  - ➤ How is what Python printed different than the file's content?
  - ➤ How to fix?
- Using readline()
  - > Hold off on using to read a whole file

Feb 27, 2017

Sprenkle - CSCI111

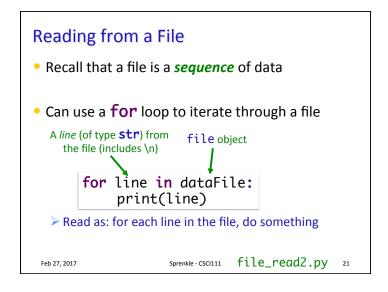

### This Week

- Tuesday: Lab 6
  - ➤ Encodings Caesar Cipher
  - **➢** Lists
  - > Files

Feb 27, 2017 Sprenkle - CSCI111 22